UNIVERSITY OF CAMBRIDGE INTERNATIONAL EXAMINATIONS

June 2006

INTERNATIONAL GCSE

MARK SCHEME

**MAXIMUM MARK : 72** 

SYLLABUS/COMPONENT: 0418/03

**INFORMATION TECHNOLOGY** 

| Formulae: Countif – number of small COUNTIF function correct 1 mark                                                                                             |                                                                                                    |      |          | 041      | 8/03 June 2006                |                                      |
|----------------------------------------------------------------------------------------------------|----------------------------------------------------------------------------------------------------|------|----------|----------|-------------------------------|--------------------------------------|
| COUNTIF function of<br>Countif – number of<br>COUNTIF function of<br>Alignment not importa<br>Row/Column may not<br>Do not penalise for the<br>column reference | Formulae:         If Purchase >=300 then use content of named cell 'seven', else use         content of named cell 'five*, multiplied by the content of Purchase         IF function used correctly to achieve the right result       1 mark         Named cell range 'seven' multiplied by purchase       1 mark         Named cell range 'five' used multiplied by purchase       1 mark         Alignment not important       Row/Column may not be the same as this example |      |          |          | ase<br>ark<br>ark             |                                      |
| Information Table<br>Mark-up                                                                                                    | 0.05                                                                                                    |      |          |          |                               |                                      |
| Number of stock<br>items                                                                                                    | V                                                                                                    |      |          |          |                               | ormula:<br>ale = Purchase + Increase |
| Small                                                                                                    | =COUNTIF(\$C\$9:\$C\$20,A5)                                                                                                    | _    |          |          |                               | ale formula correct 1 mark           |
| Large                                                                                                    | =COUNTIF(\$C\$9:\$C\$20,A6)                                                                                                    |      |          |          | AI                            | ignment not important                |
| Date                                                                                                    | Item                                                                                                    | Size | Purchase | Increase |                               | Sale                                 |
| 38800                                                                                                    | Basic exercise bike                                                                                                    |      |          | 1        | IF(D9>=300,D9*seven,D9*five)  | =SUM(D9:E9)                          |
| 38806                                                                                                    | Cross trainer                                                                                                    |      |          |          | D10>=300,D10*seven,D10*five)  | =SUM(D10:E10)                        |
| 38813                                                                                                    | Multi gym                                                                                                    |      |          | =IF(     | D11>=300,D11*seven,D11*five)  | =SUM(D11:E11)                        |
| 38822                                                                                                    | Treadmill                                                                                                    |      |          | =IF(     | D12>=300,D12*seven,D12*five)  | =SUM(D12:E12)                        |
| 38856                                                                                                    | Rowing machine                                                                                                    |      |          | =IF(     | (D13>=300,D13*seven,D13*five) | =SUM(D13:E13)                        |
| 38857                                                                                                    | Trampoline                                                                                                    |      |          | =IF(     | D14>=300,D14*seven,D14*five)  | =SUM(D14:E14)                        |
| 38863                                                                                                    | Benches                                                                                                    |      |          | =IF(     | (D15>=300,D15*seven,D15*five) | =SUM(D15:E15)                        |
| 38870                                                                                                    | Punch bags                                                                                                    |      |          | =IF(     | (D16>=300,D16*seven,D16*five) | =SUM(D16:E16)                        |
| 38870                                                                                                    | Weights                                                                                                    |      |          | =IF(     | (D17>=300,D17*seven,D17*five) | =SUM(D17:E17)                        |
| 38875                                                                                                    | Elliptical cross trainers                                                                                                    |      |          | =IF(     | (D18>=300,D18*seven,D18*five) | =SUM(D18:E18)                        |
| 38885                                                                                                    | Step trainer                                                                                                    |      |          | =IF(     | (D19>=300,D19*seven,D19*five) | =SUM(D19:E19)                        |
| 38890                                                                                                    | Press                                                                                                    |      |          | =IF(     | (D20>=300,D20*seven,D20*five) | =SUM(D20:E20)                        |

| Replication:<br>Both formulae replicated correctly | 1 mark |
|----------------------------------------------------|--------|

| Layout - Data model created as shown to include date and |        |  |  |  |
|----------------------------------------------------------|--------|--|--|--|
| item                                                     | 1 mark |  |  |  |
| All of the formulae and labels are visible in cell       | 1 mark |  |  |  |
| Single page landscape orientation                        | 1 mark |  |  |  |

| Format Mark-up as % with 0 d<br>2 Cells in Information Table fo<br>- values as shown |    |
|--------------------------------------------------------------------------------------|----|
| Information Table                                                                    |    |
| Mark-up                                                                              | 5% |
|                                                                                      | 7% |
| Number of stock items                                                                |    |
| Small                                                                                | 7  |
| Large                                                                                | 5  |

Format the results in the Purchase, Increase and Sales columns to 2dp displaying \$ All 3 columns formatted to \$ and 2dp

| 1 | mai | rk |
|---|-----|----|

|                           |                                                                                                    | $\sim$                                                                                                    |                                                                                                    |                                                                                                    |
|---------------------------|----------------------------------------------------------------------------------------------------|----------------------------------------------------------------------------------------------------|----------------------------------------------------------------------------------------------------|----------------------------------------------------------------------------------------------------|
| Item                      | Size                                                                                                    | Purchase                                                                                                    | Increase                                                                                                    | Sale                                                                                                    |
| Basic exercise bike       | Small                                                                                                    | \$94.00                                                                                                    | \$4.70                                                                                                    | \$98.70                                                                                                    |
| Cross trainer             | Large                                                                                                    | \$295.00                                                                                                    | \$14.75                                                                                                    | \$309.75                                                                                                    |
| Multi gym                 | Large                                                                                                    | \$449.00                                                                                                    | \$31.43                                                                                                    | \$480.43                                                                                                    |
| Treadmill                 | Large                                                                                                    | \$839.00                                                                                                    | \$58.73                                                                                                    | \$897.73                                                                                                    |
| Rowing machine            | Small                                                                                                    | \$519.00                                                                                                    | \$36.33                                                                                                    | \$555.33                                                                                                    |
| Trampoline                | Large                                                                                                    | \$349.00                                                                                                    | \$24.43                                                                                                    | \$373.43                                                                                                    |
| Benches                   | Small                                                                                                    | \$139.00                                                                                                    | \$6.95                                                                                                    | \$145.95                                                                                                    |
| Punch bags                | Small                                                                                                    | \$258.00                                                                                                    | \$12.90                                                                                                    | \$270.90                                                                                                    |
| Weights                   | Small                                                                                                    | \$79.00                                                                                                    | \$3.95                                                                                                    | \$82.95                                                                                                    |
| Elliptical cross trainers | Large                                                                                                    | \$444.00                                                                                                    | \$31.08                                                                                                    | \$475.08                                                                                                    |
| Step trainer              | Small                                                                                                    | \$45.00                                                                                                    | \$2.25                                                                                                    | \$47.25                                                                                                    |
| Press                     | Small                                                                                                    | \$88.00                                                                                                    | \$4.40                                                                                                    | \$92.40                                                                                                    |
|                           | Basic exercise bikeCross trainerMulti gymTreadmillRowing machineTrampolineBenchesPunch bagsWeightsElliptical cross trainersStep trainer | Basic exercise bikeSmallCross trainerLargeMulti gymLargeTreadmillLargeRowing machineSmallTrampolineLargeBenchesSmallPunch bagsSmallWeightsSmallElliptical cross trainersLargeStep trainerSmall | Basic exercise bikeSmall\$94.00Cross trainerLarge\$295.00Multi gymLarge\$449.00TreadmillLarge\$839.00Rowing machineSmall\$519.00TrampolineLarge\$349.00BenchesSmall\$139.00Punch bagsSmall\$258.00WeightsSmall\$79.00Elliptical cross trainersLarge\$444.00Step trainerSmall\$45.00 | Basic exercise bike         Small         \$94.00         \$4.70           Cross trainer         Large         \$295.00         \$14.75           Multi gym         Large         \$449.00         \$31.43           Treadmill         Large         \$839.00         \$58.73           Rowing machine         Small         \$519.00         \$36.33           Trampoline         Large         \$349.00         \$24.43           Benches         Small         \$139.00         \$6.95           Punch bags         Small         \$258.00         \$12.90           Weights         Small         \$79.00         \$3.95           Elliptical cross trainers         Large         \$444.00         \$31.08           Step trainer         Small         \$45.00         \$2.25 |

## Test data:

All data must be 100% accurate. Ignore initial capitalization on any words, other than the first unless there is inconsistency.

Date must contain month in words.Accept dd/mm/yyyyor mm/dd/yyyy formatsData added 100% accurately4 marks

Page orientation not specified All data fits on a single page All data is visible

1 mark 1 mark

\$444.00

\$31.08 \$475.08

Searching:Size equals LargeOnly these five rows should be visibleCorrect data extracted2 marksAll columns must be visible

June 7, 2006 Elliptical cross trainers

Date

| Date |                | Item                      | Size  | Purchase | Increase | Sale     |
|------|----------------|---------------------------|-------|----------|----------|----------|
|      | March 30, 2006 | Cross trainer             | Large | \$295.00 | \$14.75  | \$309.75 |
|      | April 6, 2006  | Multi gym                 | Large | \$449.00 | \$31.43  | \$480.43 |
|      | April 15, 2006 | Treadmill                 | Large | \$839.00 | \$58.73  | \$897.73 |
|      | May 20, 2006   | Trampoline                | Large | \$349.00 | \$24.43  | \$373.43 |
|      | June 7, 2006   | Elliptical cross trainers | Large | \$444.00 | \$31.08  | \$475.08 |

 $\overline{}$ 

| Searching:<br>Date after 01 June 2006 and Purchase is greater than 150<br>Only these two rows should be visible |                                             |         |          |          |          |
|----------------------------------------------------------------------------------------------------|---------------------------------------------|---------|----------|----------|----------|
|                                                                                                    | Correct data extracte<br>Il columns must be | 2 marks |          |          |          |
|                                                                                                    |                                             |         |          |          |          |
|                                                                                                    | Item                                        | Size    | Purchase | Increase | Sale     |
| June 2, 2006                                                                                                    | Punch bags                                  | Small   | \$258.00 | \$12.90  | \$270.90 |

Large

## Printout of Stylesheet should be included:

- h1 { color: #008000; font-family: Arial; font-size: 45pt; text-align: Center; font-weight: bold }
- h2 { color: #00FF00; font-family: Times New Roman; font-size: 18pt; text-align: Left; font-weight: bold }
- h3 { color: #00FF00; font-family: Arial; font-size: 12pt; text-align: Left }

| Correct style created for h1<br>Correct style created for h2<br>Correct style created for h3 | 1 mark<br>1 mark<br>1 mark |
|----------------------------------------------------------------------------------------------|----------------------------|
| Printout of style sheet included – must be a stylesheet – not a webpage                      | 1 mark                     |
| Ensure the candidate's name is printed                                                       |                            |

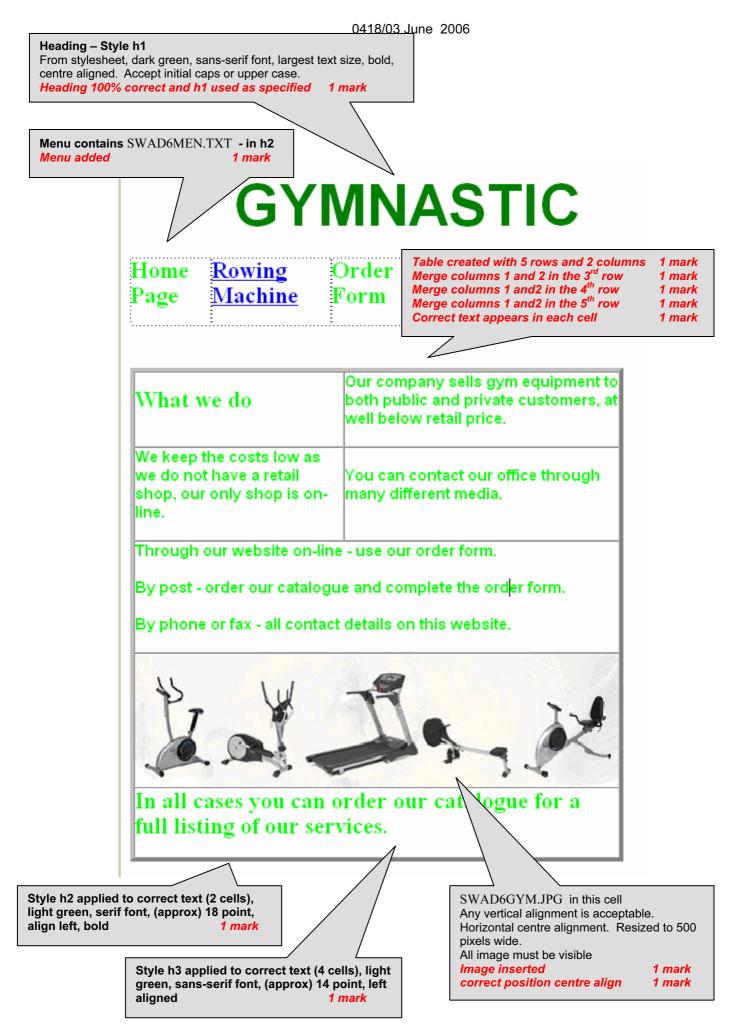

#### 0418/03 June 2006

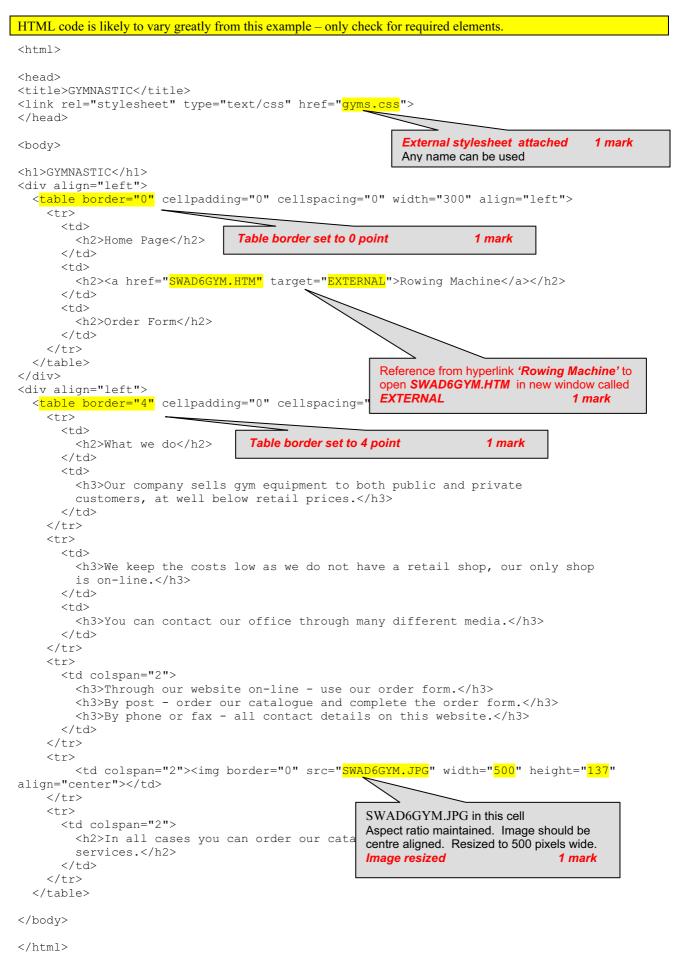

# ROWING MACHINES FROM GYMNASTIC

## Resistance

Space-saving hydraulic piston resistance to simulate the feel of rowing

Size (L x W x H)

49" x 31" x 24"

# Weight

50 lbs

**Rowing motion** 

Standard

Manufactured

Germany

**Monitor functions** 

Measurements of time, number of strokes rowed, stroke rating (with audible setting), energy consumption, automatic display alternation, and target settings

Assembly

Minor assembly required

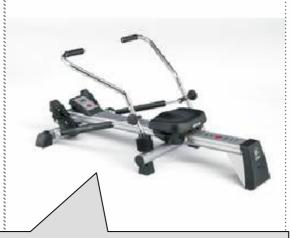

SWAD6ROW.JPG in this cell Any vertical or horizontal alignment is acceptable Image resized to 300 pixels wide All image must be visible Aspect ratio must be maintained Image placed as specified 1 mark

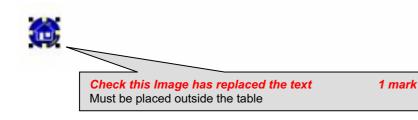

## 0418/03 June 2006

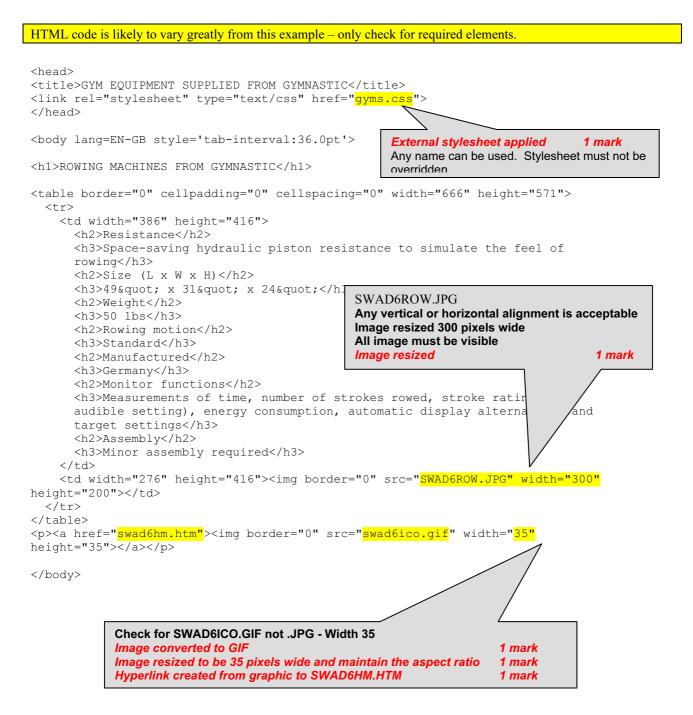

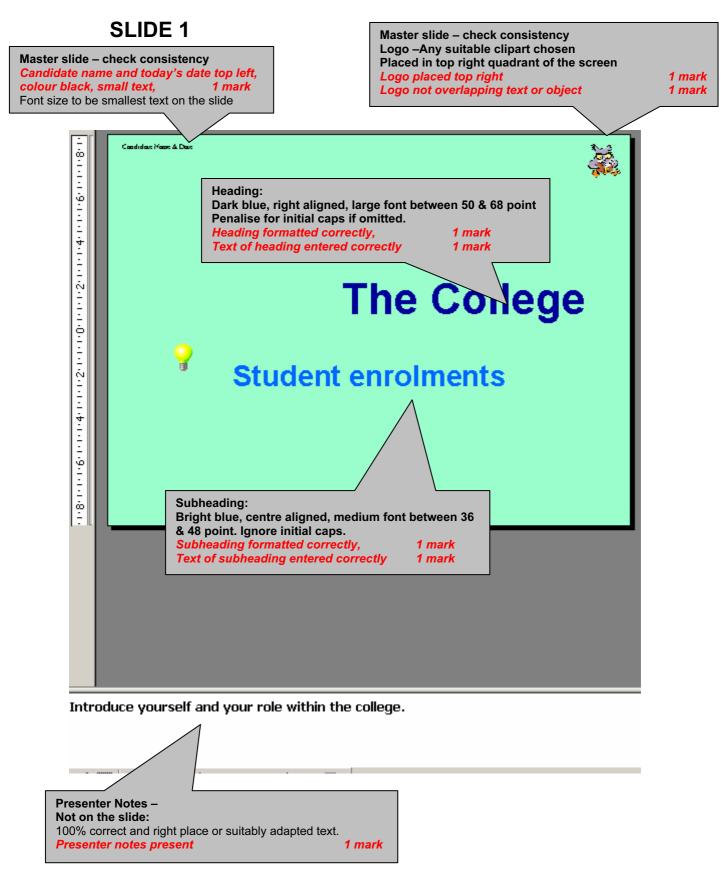

# **SLIDE 2**

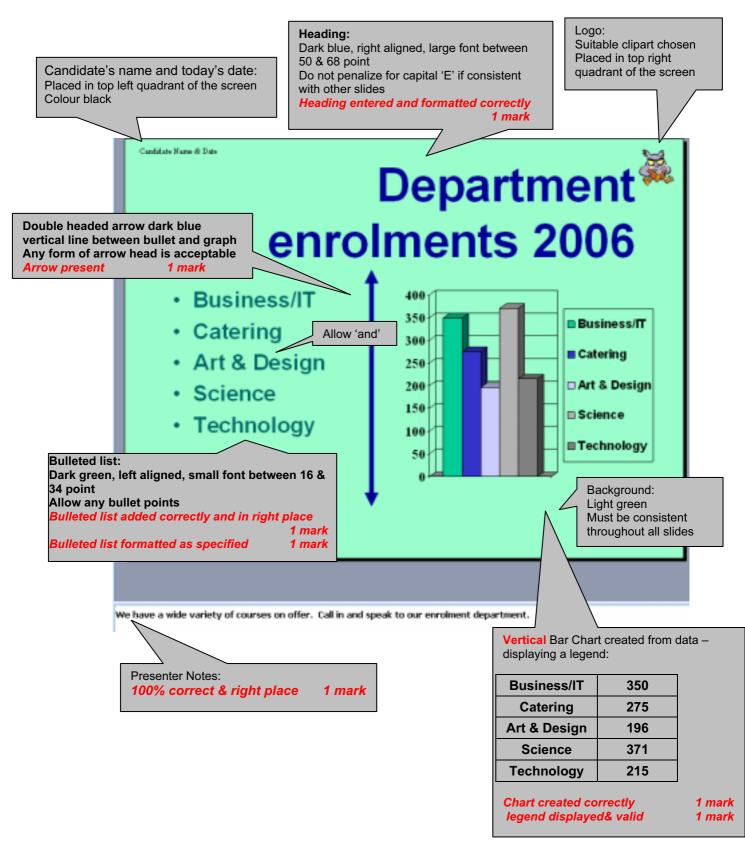

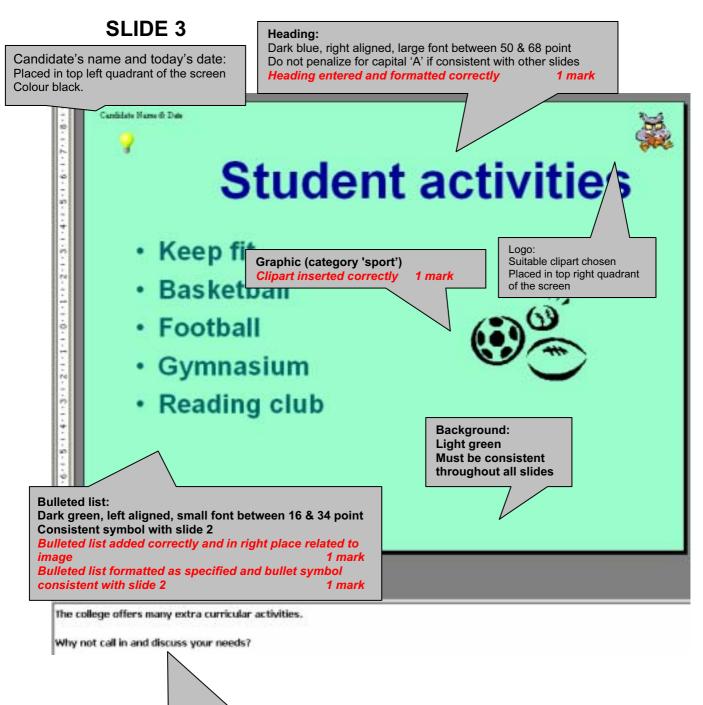

1 mark

| From ARF                |        |
|-------------------------|--------|
| Colour correct          | 1 mark |
| Slide transitions added | 1 mark |
| Slide animation added   | 1 mark |

Presenter Notes:

100% correct & right place